# **sds general [awareness](http://pdfdirpp.com/download.php?q=sds general awareness sign off sheet.pdf) sign off sheet.pdf**

**FREE PDF [DOWNLOAD](http://pdfdirpp.com/download.php?q=sds general awareness sign off sheet.pdf)**

**[NOW!!!](http://pdfdirpp.com/download.php?q=sds general awareness sign off sheet.pdf)**

Source #2:

**sds general [awareness](http://pdfdirpp.com/download2.php?q=sds general awareness sign off sheet.pdf) sign off sheet.pdf FREE PDF [DOWNLOAD](http://pdfdirpp.com/download2.php?q=sds general awareness sign off sheet.pdf)**

## DOT General Awareness and [Familiarization](http://www.labelmaster.com/shop/software/training-software/dot-general-awareness-training) Training from ...

www.labelmaster.com/.../dot-**general**-**awareness**-training

Product Description Price; MONHMTGAUS: Hazmat **General Awareness** Training Program: \$59.00: Per Program: MONHMTUS: Hazmat Shipper Training Program:  $\hat{a}\epsilon$ 

# Chem - MSDS (Material Safety Data Sheet) - [YouTube](http://www.youtube.com/watch?v=sn7nvCY0ocY)

**www.youtube.com**/watch?v=sn7nvCY0ocY This lesson covers how to read an MSDS (Material Safety Data **Sheet**).

### GHS SDS Binders from [Labelmaster](http://www.labelmaster.com/shop/safety/ghs-hazcom-products/ghs-sds-binders) - Hazmat Shipping Labels

# ...

www.labelmaster.com/shop/safety/ghs-hazcom-products/ghs-**sds**-binders Binders are designed to store and protect **SDS** where they can be readily accessible to your employees and can be used to complement your company's HCS/GHS training ...

#### **poc**) Transmittal Form - [NPDES/SDS](http://www.pca.state.mn.us/index.php/view-document.html?gid=6275) Permit Program

**www.pca.state.mn.us**/index.php/view-document.html?gid=6275 · Web [view](http://view.officeapps.live.com/op/view.aspx?src=http%3A%2F%2Fwww.pca.state.mn.us%2Findex.php%2Fview-document.html%3Fgid%3D6275) NPDES/**SDS** Permit Program. ... Attach additional **sheets** as ... if authority to **sign** documents has been assigned or delegated to the manager in accordance with ...

# [Classification,](http://www.cirs-reach.com/China_Chemical_Regulation/China_GHS_Implementation_SDS.html) Labeling, Packaging of Chemicals and SDS ...

www.cirs-reach.com/.../China\_GHS\_Implementation\_**SDS**.html Classification, Labeling, Packaging of Chemicals and **SDS** in China a€ China GHS. Updated in Jan 2014 "Globally Harmonized System of Classification and Labeling of ...

#### A&P General [Knowledge](http://www.joespiper.com/test/general.html) Master Multiple Choice Exam

www.joespiper.com/test/**general**.html 1. The correct way to connect a test voltmeter in a circuit is: a) between the source voltage and the load. b) in series with a unit. c) in parallel with a unit.

#### Mirc General Knowledge Questions - [PubQuizReference.co.uk](http://www.pubquizreference.co.uk/miscquizzes/Mircgeneralknowledgehuge.htm)

www.pubquizreference.co.uk/miscquizzes/Mirc**generalknowledge**huge.htm A huge number of **general knowledge** questions from a database script which was run in a mirc chat room.

# The Pure Instinct System - Home - [Kolbe.com](http://kolbe.com/)

kolbe.com Discover your natural abilities and instinctive talents.

## GB/T [16483-2008:](http://www.cirs-reach.com/China_Chemical_Regulation/GB_T_16483_2008_Safety_Data_Sheet_for_Chemical_Products_Content_and_Order_of_Sections.html) Safety Data Sheet for Chemical Products ...

www.cirs-reach.com/China\_Chemical\_Regulation/GB\_T\_16483\_2008... Full English translation of GB/T 16483-2008: Safety Data **Sheet** for Chemical Products Content and Order of Sections (China) is available for free downloads .

## Australian [Underwater](http://auf.com.au/) Federation - The Website of the ...

auf.com.au

The site for Underwater Sports and Diving in Australia. Bringing Sport, Conservation and **Awareness** to the Underwater World.

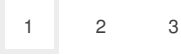

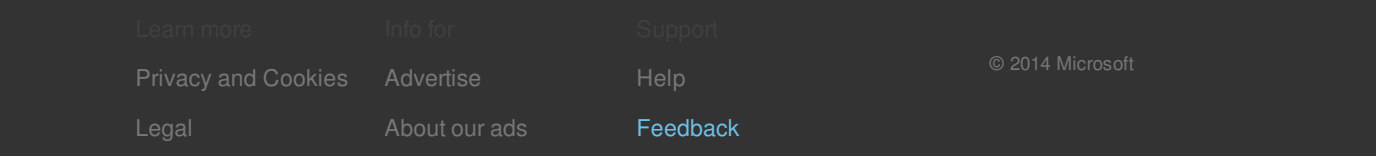